## **Update CEREC SW 4.3.0** Update Description

As from 1 July 2014, CEREC SW 4.3 is now available as an update. This software can be ordered individually. Since this update is chargeable, a software license CEREC SW 4.3 is required to be activated in the usual manner via the license manager. Naturally, our CEREC Club members will receive the CEREC software update free of charge.

### New Features

- **D** Optimized scan function results in much faster and easier scanning with less interruption. This includes further an easier reentry.
- $\blacksquare$  When activated, acquisition hints 2.0 give user feedback should the quality of the scan data be substandard.
- **D** Optional blocking out of undercuts on the preparation margin of inlays ensures that even in difficult clinical situations the restoration can be seated.
- **D** Omnicam model calculation has been optimized. Higher resolutions of the virtual model combined with sharper edges facilitate easier and more precise drawing of preparation margins.
- **Carbide milling is now available for optimal fabrication of zirconium oxide and polymer materials.**
- **U** Virtual articulation after selection in case options in the Administration Phase is now automatically calculated with the values defined in the parameter dialog.
- **The parameter settings of the virtual articulator have been extended the immediate sideshift** and include individual settings for the left and right sides
- **The introduction of the parameter "Dynamic Contact Strength" defines their strength when** calculating the initial proposal, but only when the virtual articulator is activated.
- **There is now an integrated Connect Button to automatically upload the current case in Sirona** Connect.
- **ID** Incisal Variation 2.0 offers 6 possible textures (4 vertical and 2 horizontal) to enhance veneer and crown aesthetics in the anterior region.
- The model restoration display has been revised with a color gradient and can be regulated via "Analyzing Tools"
- It is now possible to create 3D PDFs of the current case in the Export function. Two versions of the PDF file are created - with and without the patient name.
- A Log Tool has been integrated for quality verification.
- **T** You can now manually match images in the step "Manual Correlation".
- Scanning acoustic feedback is now available in 3 different tones.
- $\blacksquare$  The intensity of the Form Tool can now be regulated.
- **ID** Implant systems from Thommen Medical are now supported

# sirona.

### **Changes**

- The default setting for the Spacer has been changed to 120um and will automatically be set to this during the update installation. This setting will also be changed when selecting former parameters should be adopted.
- A progress bar is now shown during model calculation. This also gives the option to stop the calculation process and return to the "Acquisition Phase".
- **Following an interruption of milling due to a user or water pressure message, the milling process** continues directly. There is no "air milling".
- $\blacksquare$  The restoration surfaces have been optimized.
- **E.** e.max meso block size 14 is now only available for abutments in Multilayer mode and no longer for direct screwed crowns. e.max meso block 16 is now only available for direct screwed crowns.
- A Retry Button has been integrated to reconnect should a communication interruption occur with the milling unit.
- $\blacksquare$  Search patient list is no longer controlled by time, but by clicking the magnifier next to the search field.
- **EXPORT OF \*.ssi data is now only possible in the milling phase.**
- **The text message during calibration error** / cancel has been modified from its original green and "OK" to now blue and "Confirm".

### Bug fixes

- Dynamic contact colors are once again correctly displayed.
- Inter proximal contacts are now shown.
- $\blacksquare$  The continuous model calculation bug has been fixed.
- **The Move tool does not switch over automatically anymore to scale during restoration change.**
- $\blacksquare$  The active tool is no longer closed when the tool wheel is activated.
- **E** Search patient list now only uses letter characters at the beginning of the name.
- **E** "Save As" has a two-stage selection for surnames that occur repeatedly.
- **Problems when using the Cut tool that under certain conditions resulted in a crash.**
- **E** Scanning with Omnicam is no longer slower following reentry to acquire more data.

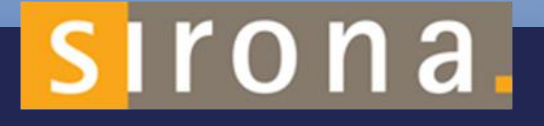